विद्यया ऽ मतमञ्जते

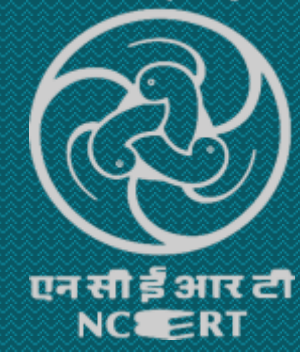

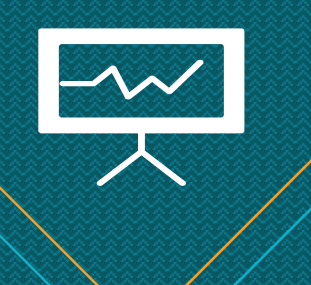

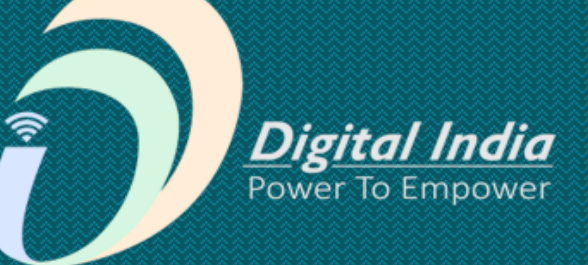

# **Online Storytelling Tools ऑनलाइन कहानी उपकरण**

**Knight Lab नाइट लैब**

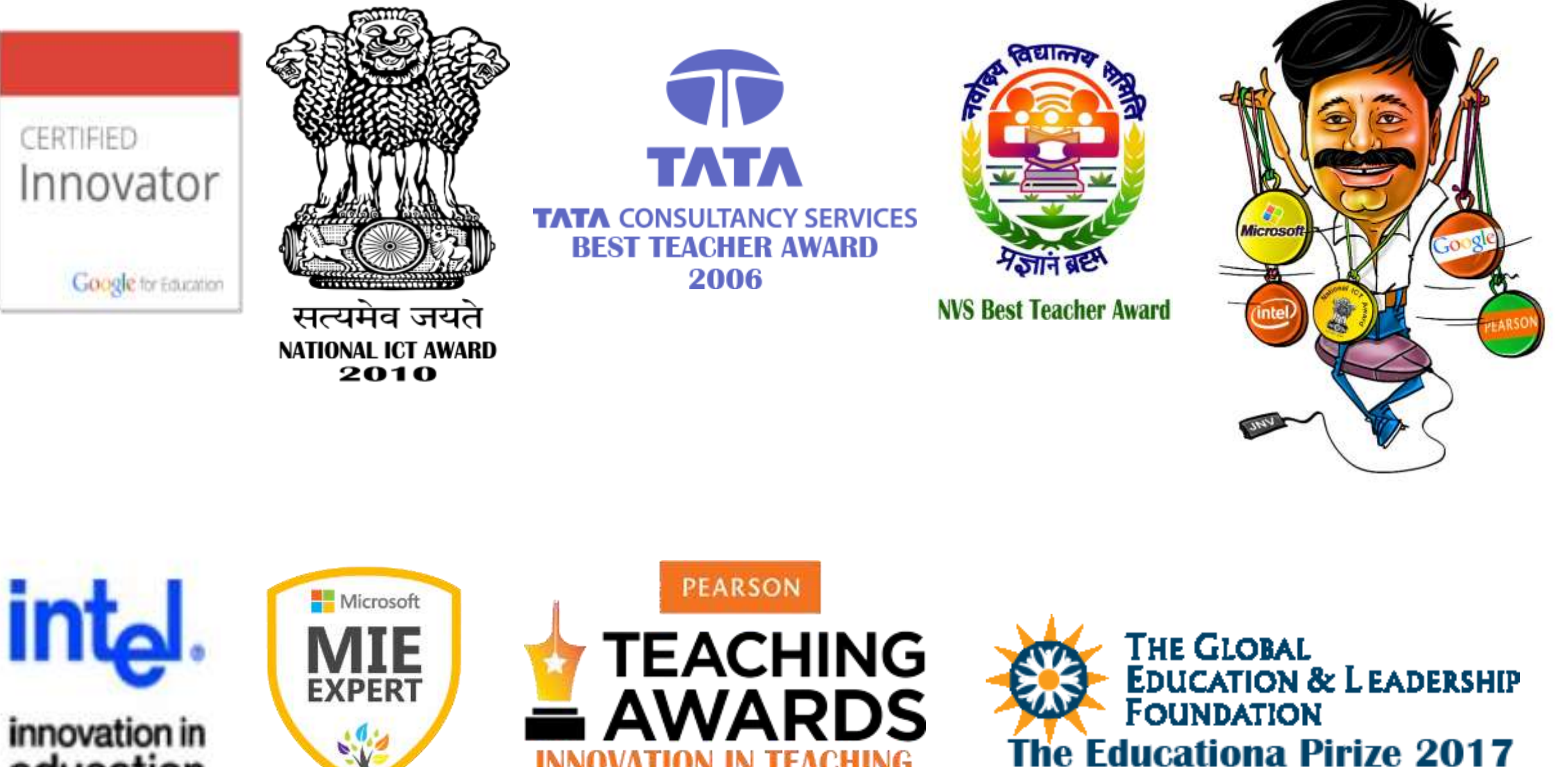

OVATION IN TEACHING

innovation in education

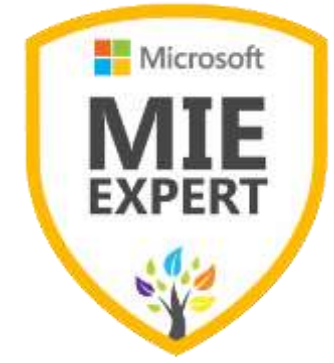

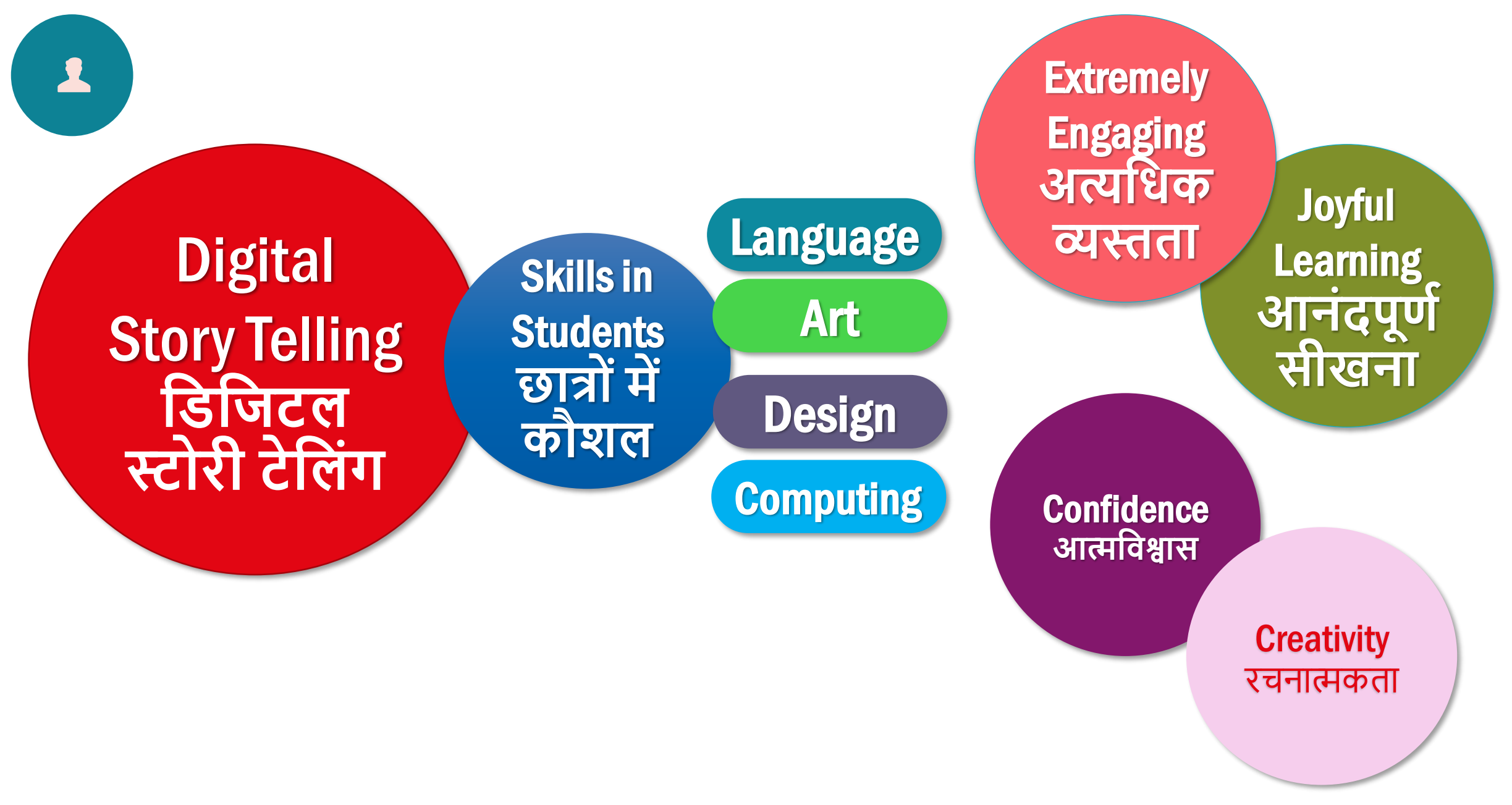

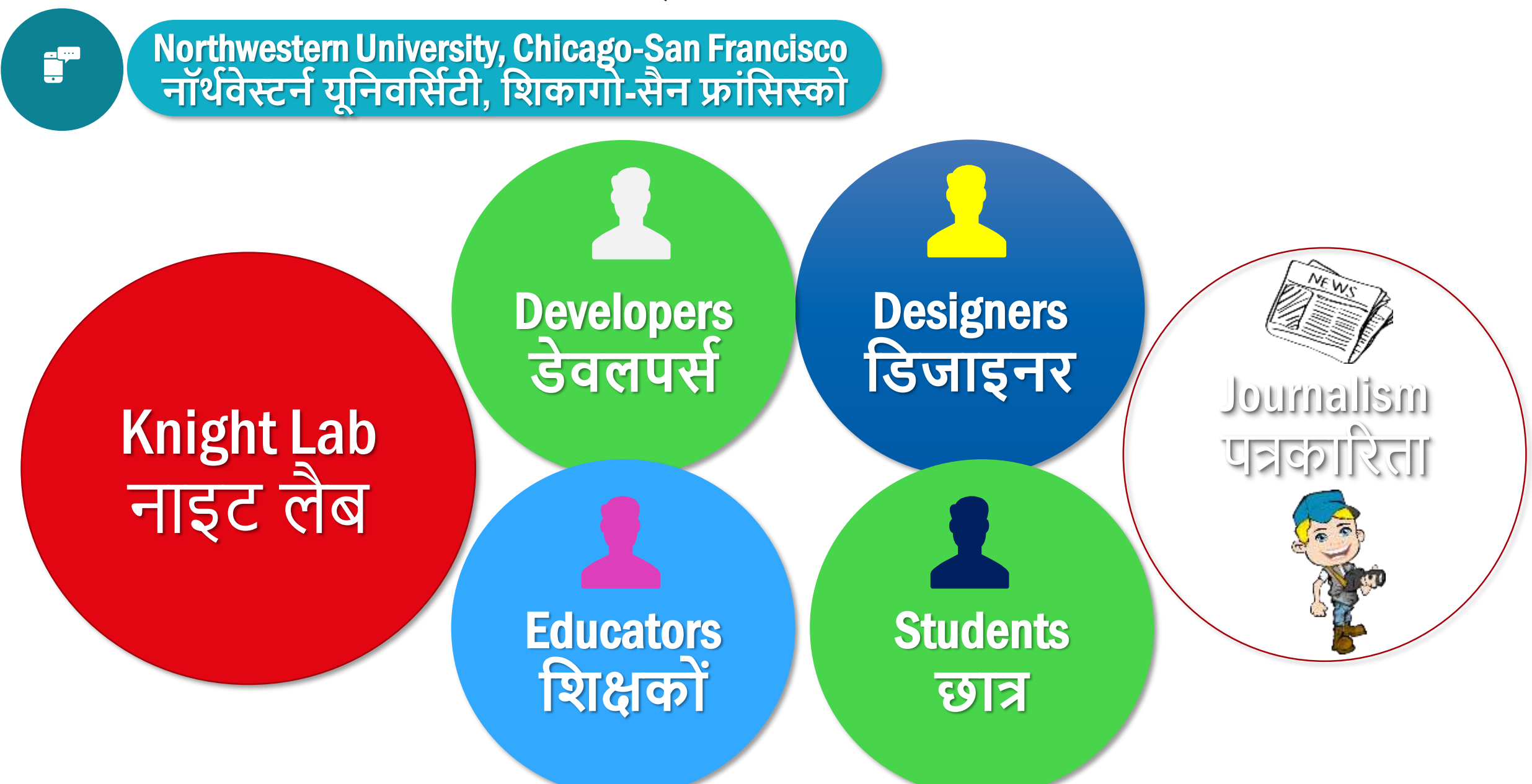

https://knightlab.northwestern.edu/projects/

Knight Lab Projects **नाइट लैब प्रोिेक्ट्स**

i<sup>p</sup>

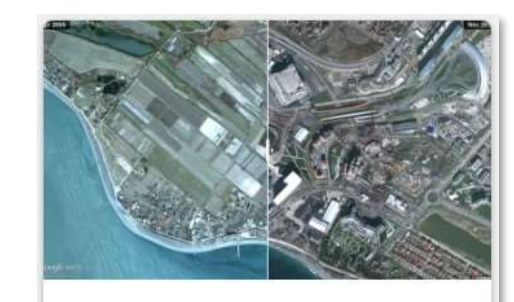

**Juxtapose** Easy-to-make frame comparisons.

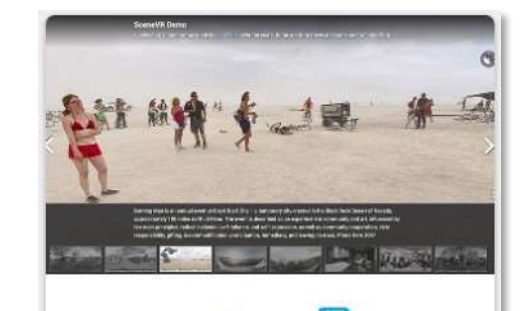

**Scene** Easy-to-make VR stories.

up αrommy, punjo songe rrom rong perore strange thumping rhythm on the bass string.  $\blacktriangleright$  "If I I get killed, please don't bury my soul." There's a blt with 16-bar, four-line stanzas, that begins by repe es. ► "My mother told me just before she died," A uning the words, each time with achingly subtle otes blue enough to flirt with tonal chaos. Generatio ough "Motherless Child," field melodies and work **Soundcite** 

Seamless inline audio.

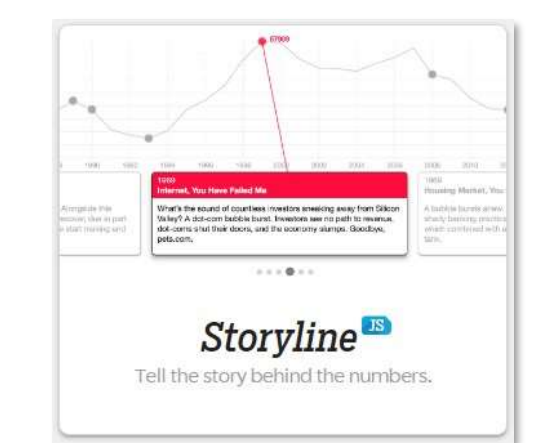

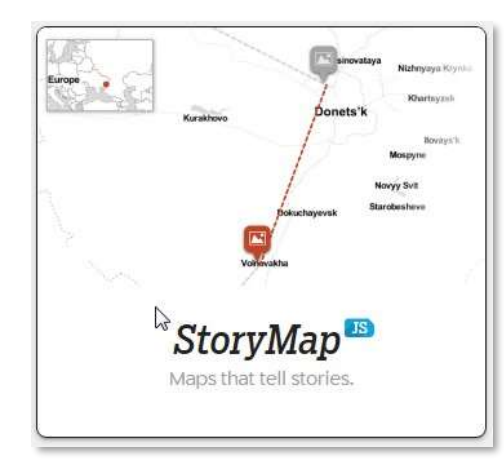

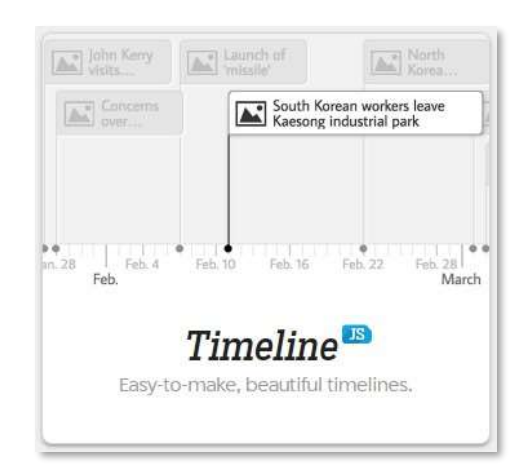

JUXTAPOSE JS **फ्े मिकण तुलना करनेमेंआसान**

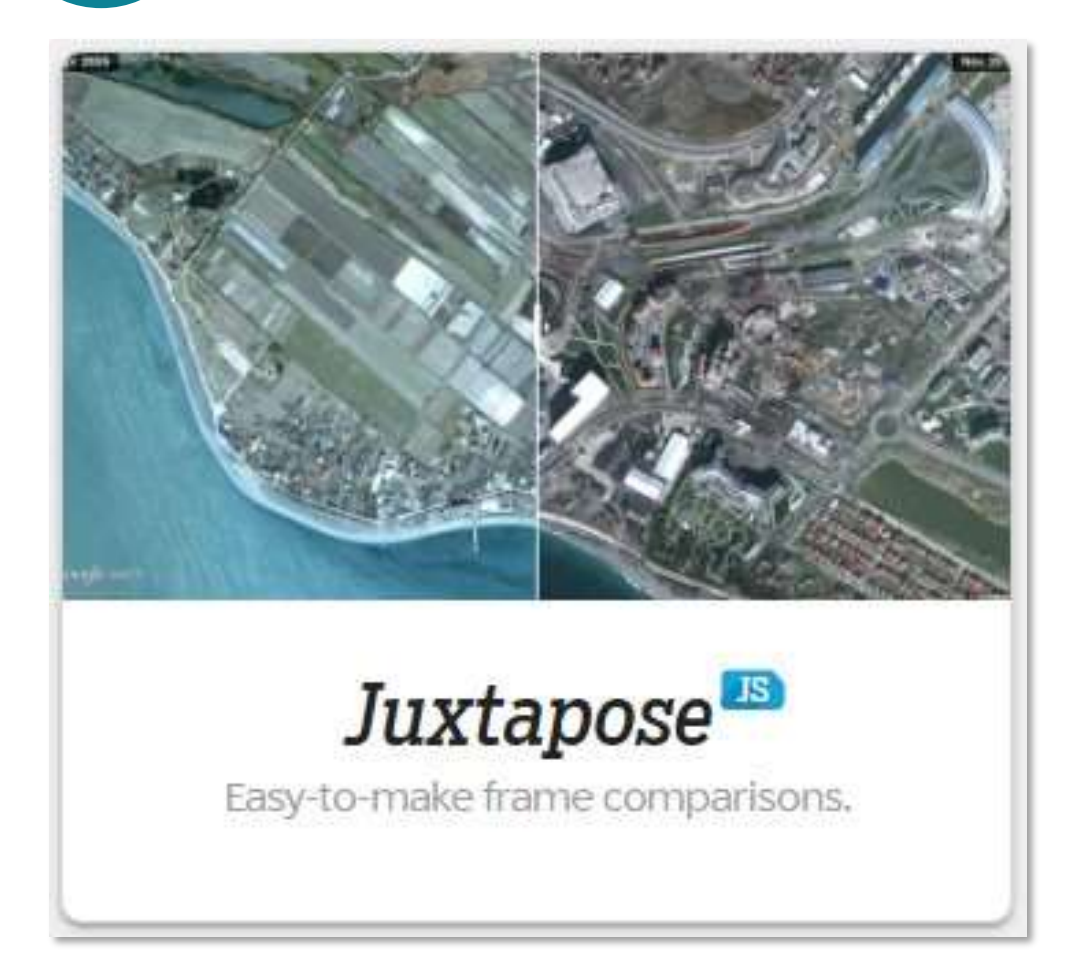

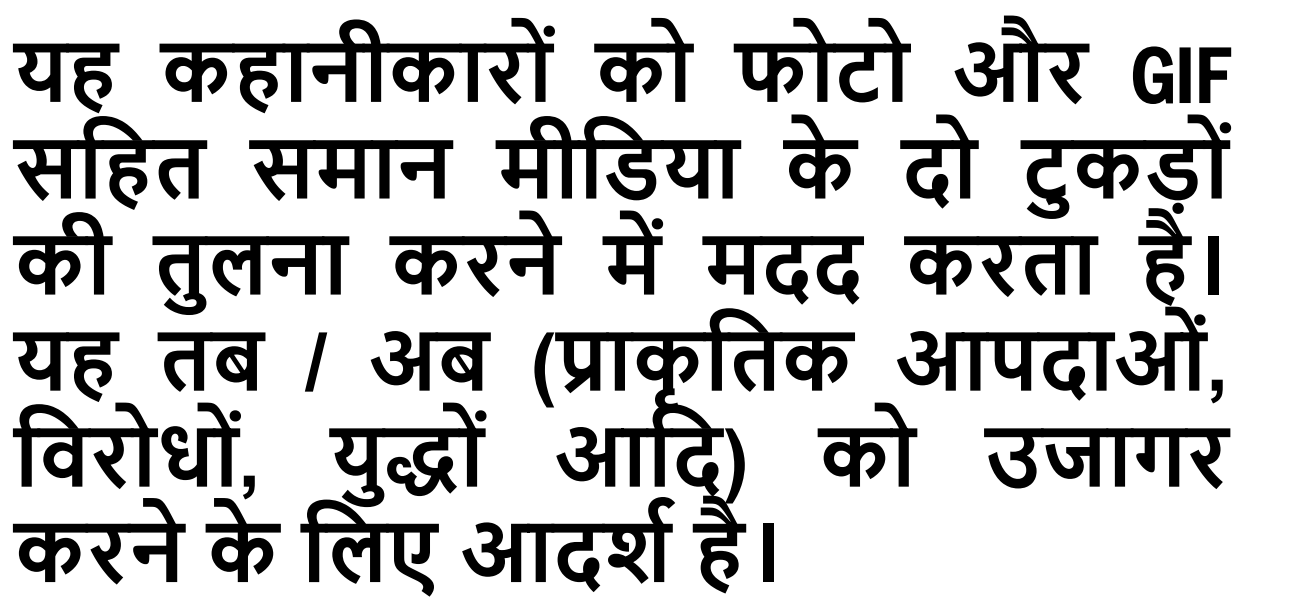

It helps storytellers compare two pieces of similar media, including photos, and GIFs. It's ideal for highlighting then/now (natural disasters, protests, wars, etc.).

Scene VR **आसान करनेके डलए िी.आर.कहाडनयािं**

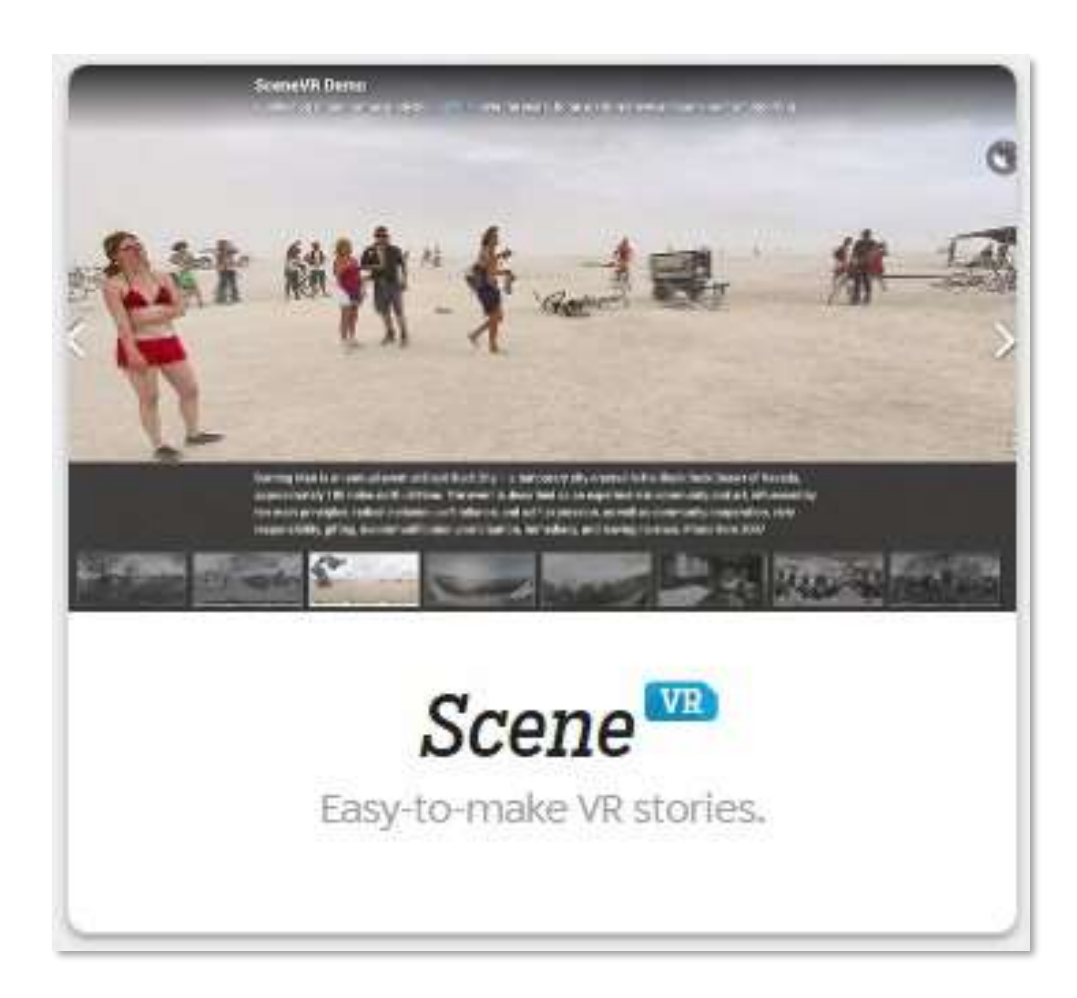

**नए पररप्रेक्ष्य मेंकहाडनयााँसुनाएाँ । यह पैनोरडमक और िीआर-तैयार तस्वीरो िंके आपके सिंग्रह को नौगम्य दृश्ो िं के स्लाइि शो मेंबदल देता है, डिससेआपको अडितीय 360** ° **आख्यान बनानेकी अनुमडत डमलती है।**(Tell stories from in a new perspective. It turnsyour collection of panoramic and VR-ready photos into a slideshow of navigable scenes, allowing you to create unique 360° narratives.)

cint cano up uroning panjo songo irom iong perore strange thumping rhythm on the bass string.  $\blacktriangleright$  "If I get killed, please don't bury my soul." There's a blt ," with 16-bar, four-line stanzas, that begins by repe es, ► "My mother told me just before she died," AA ming the words, each time with achingly subtle otes blue enough to flirt with tonal chaos. Generatio ough "Motherless Child," field melodies and work so

**ऑडियो**

**साउिंिसाइट** JS **सीमलेस इनलाइन**

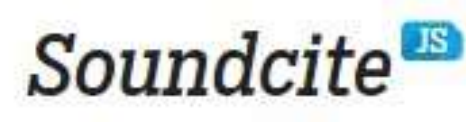

Seamless inline audio.

• **साउिंिसाइट एक सरल-से- उपयोग उपकरण हैिो आपको अपनी कहानी में इनलाइन ऑडियो िोडनेकी सुडििा देता है।** (SoundCite is a simple-to-use tool that letsyou add inline audio to yourstory.)

Storyline JS **सिंख्याओिंके पीछेकी कहानी बताओ**

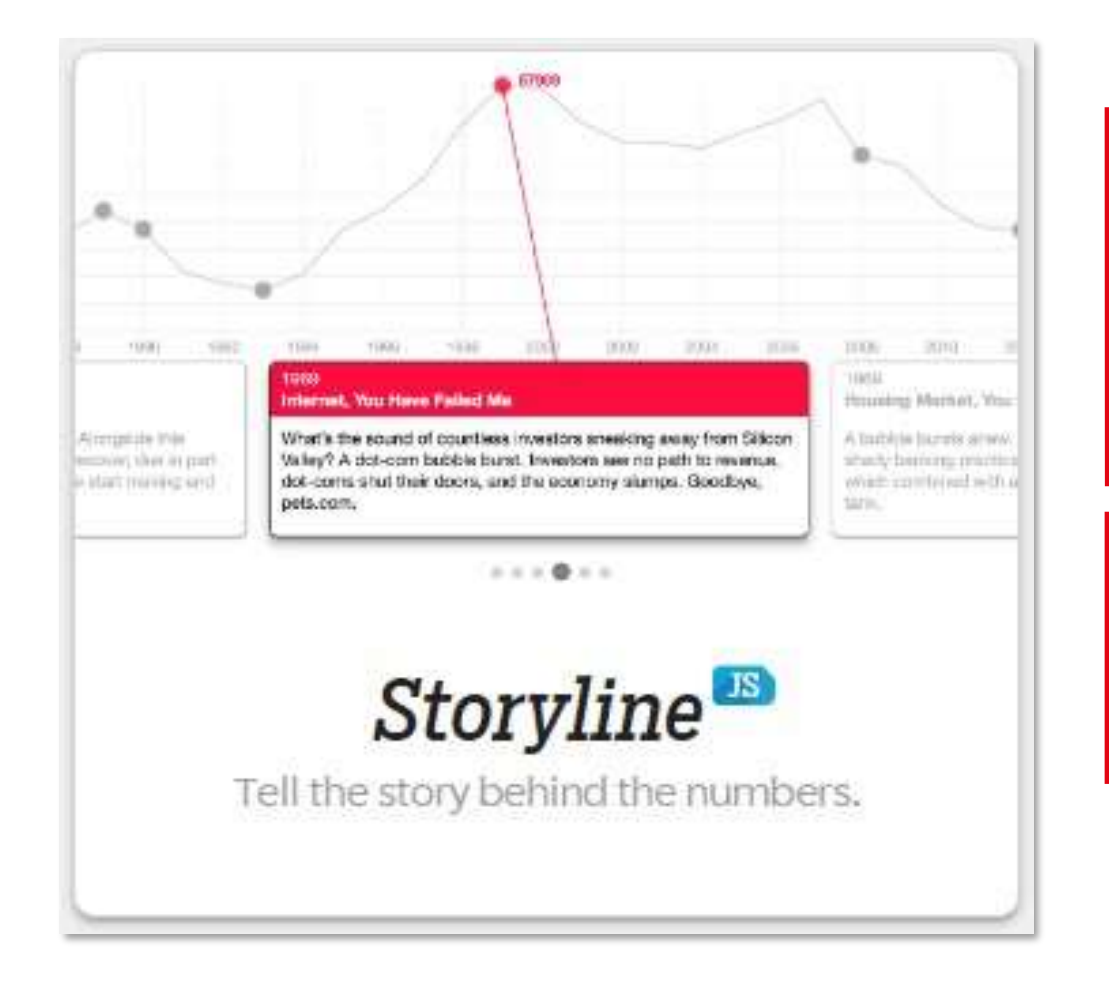

 $\sum$ 

• **स्टोरीलाइन एक ओपन-सोसण टू ल हैिो डकसी को भी एनोटेट, इिंटरे क्टक्टि लाइन चाटण बनानेमें सक्षम बनाता है।** (Storyline is an open-source tool that enables anyone to build an annotated, interactive line chart.)

StoryMap JS **नक्शेिो कहाडनयािं सुनातेहैं**

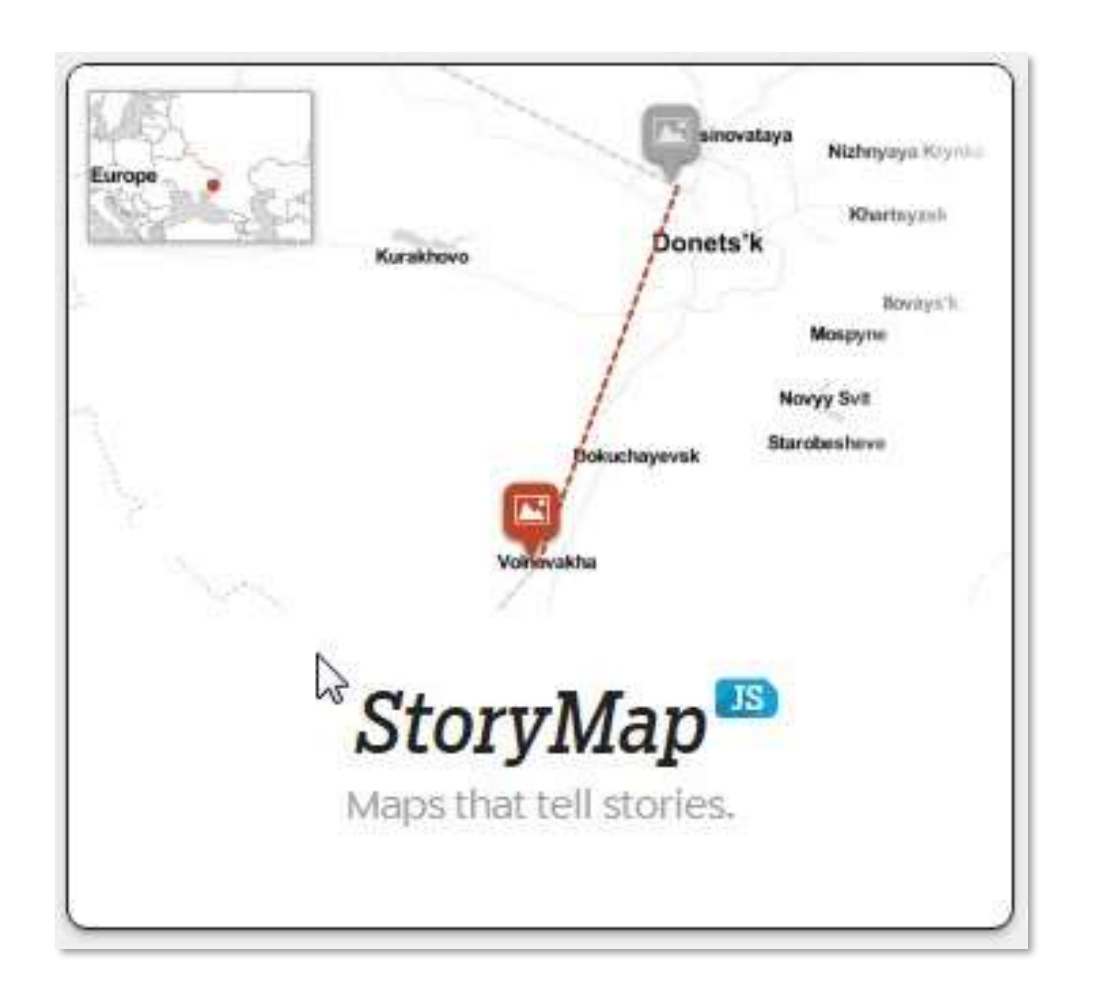

• **िेब पर कहाडनयो िं को बतानेमें आपकी मदद करेंिो घटनाओिं की एक श्ृिंखला के स्र्ानो िं को उिागर करती हैं।**(Help you tell stories on the web that highlight the locations of a series of events.) • **ऐसेकु छ तरीके हैंडिनसेआप स्टोरीपैप-मैप्स और डपक्चर बना सकतेहैं**|(There are a couple ways you canmake a StoryMap-Maps & Picture)

Timeline JS **आसान बनानेके डलए, सुिंदर समयरेखा**

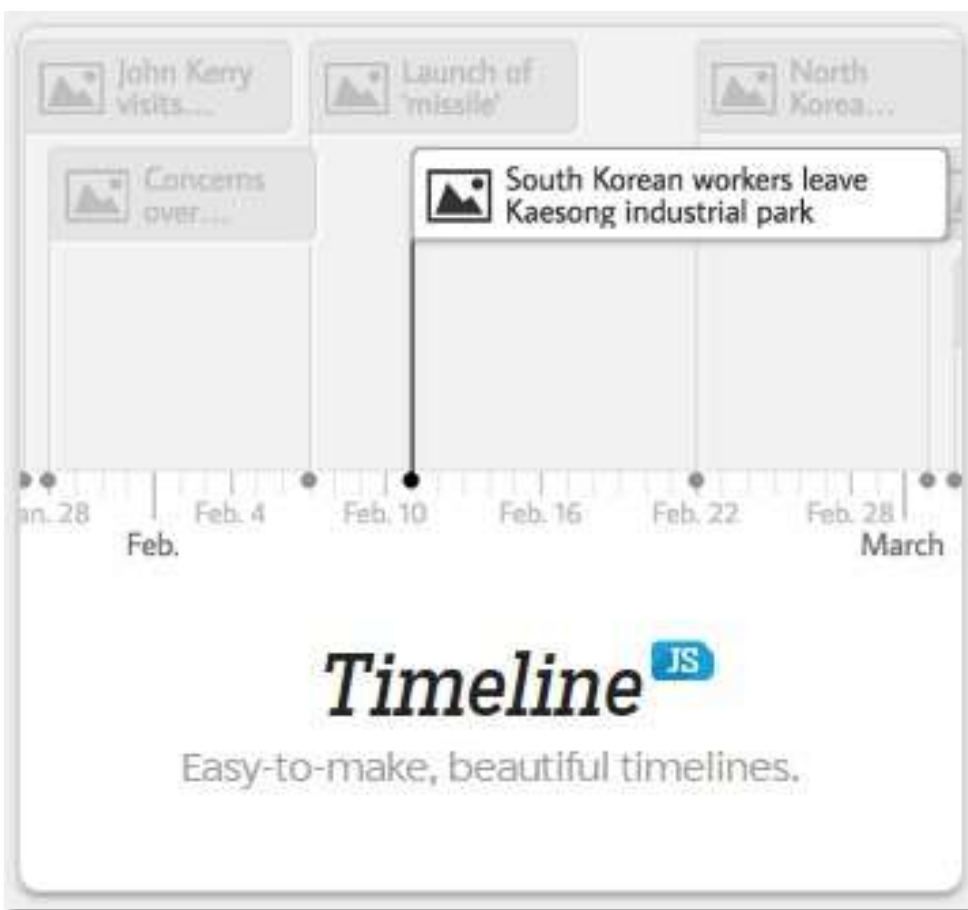

 $\sum$ 

• **टाइमलाइनिेएस एक खुला स्रोत उपकरण है िो डकसी को भी** नेट्रानंद, इंटरैक्टिव टाइमल<br>बनाने में सक्षम बनाता **बनाने में सक्षम बनाता है।** (TimelineJS is an open-source tool that enables anyone to build visually rich interactive timelines.) • **डिशेषज्ञ अपने** JSON **कौशल का उपयोग कर सकतेहैं।** (Experts can use their JSON skills.)

Timeline JS **आसान बनानेके डलए, सुिंदर समयरेखा**

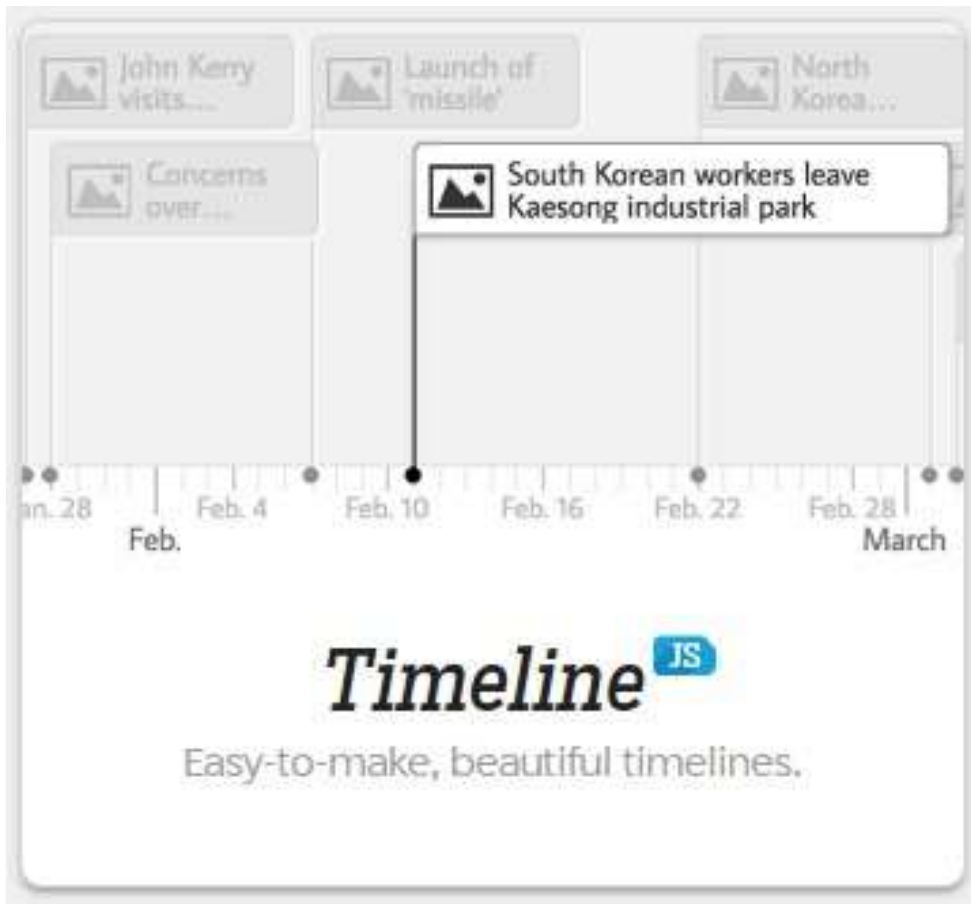

• **20 सेअडिक स्लाइि नही िंहोनी चाडहए।**(not having more than 20 slides) • **ऐसी कहाडनयााँचुनेंडिनमेंएक मिबूत कालानुक्रडमक कर्ा हो।** (Pick stories that have a strong chronological narrative) • **प्रत्येक घटना को भागो िं में**

**डलखें**(Write each event in parts)

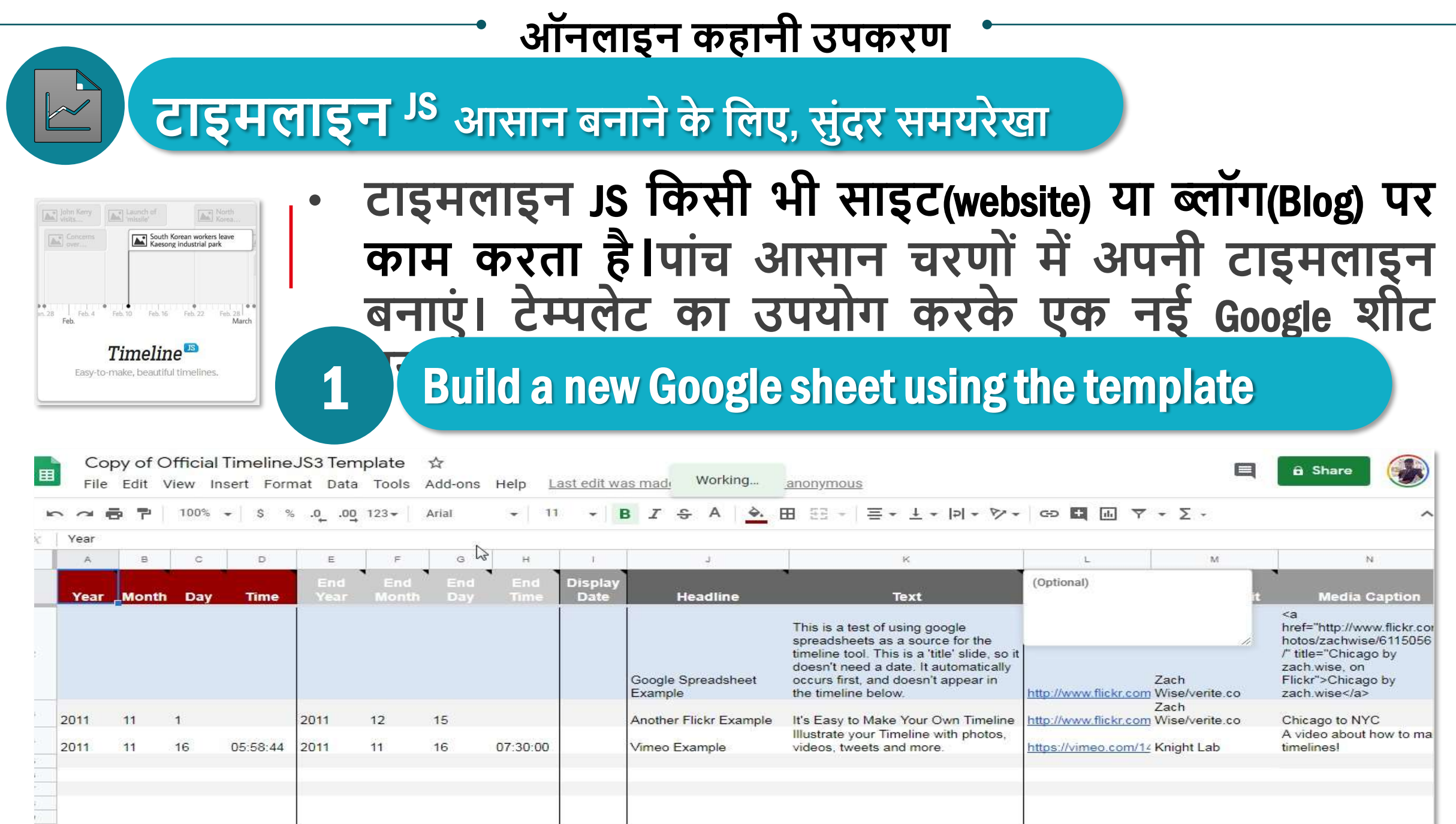

**टाइमलाइन** JS **आसान बनानेके डलए, सुिंदर समयरेखा**

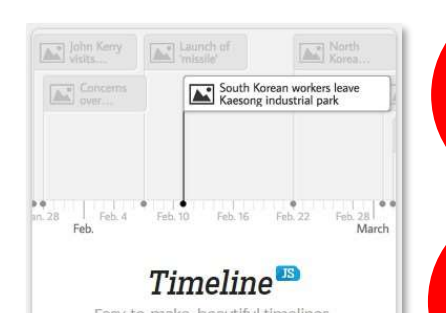

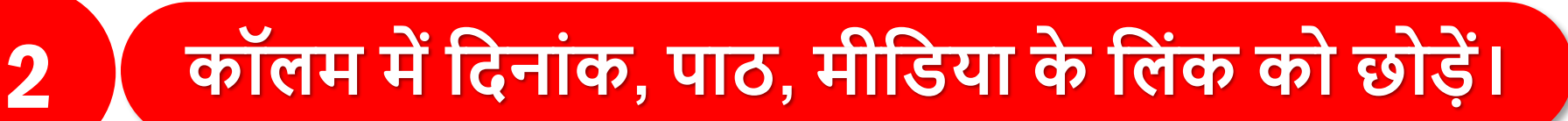

#### 2 Drop dates, text, links to media in the columns.

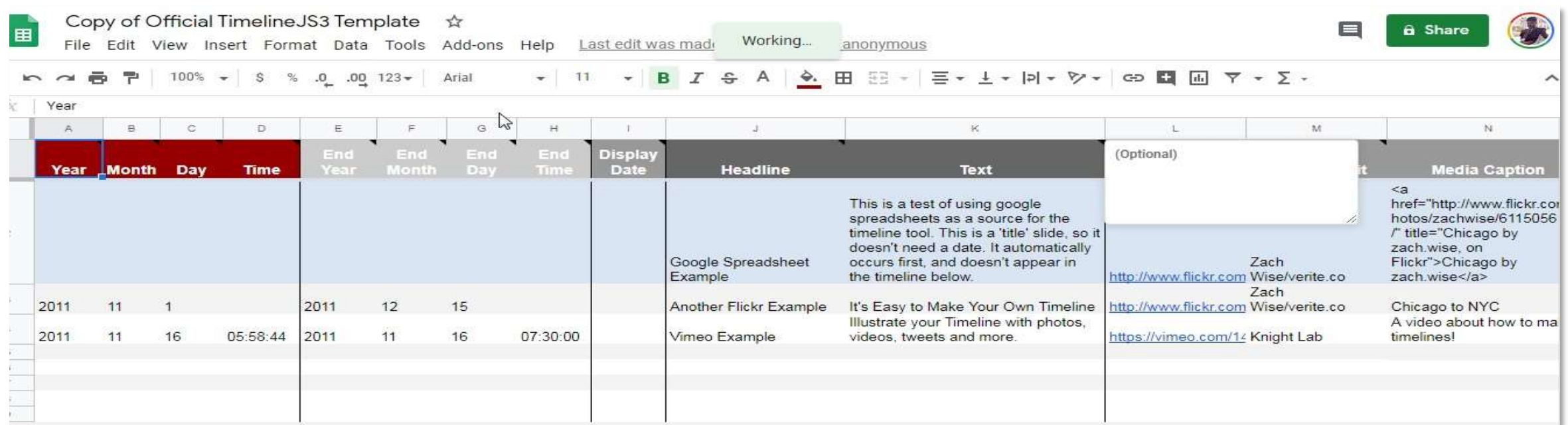

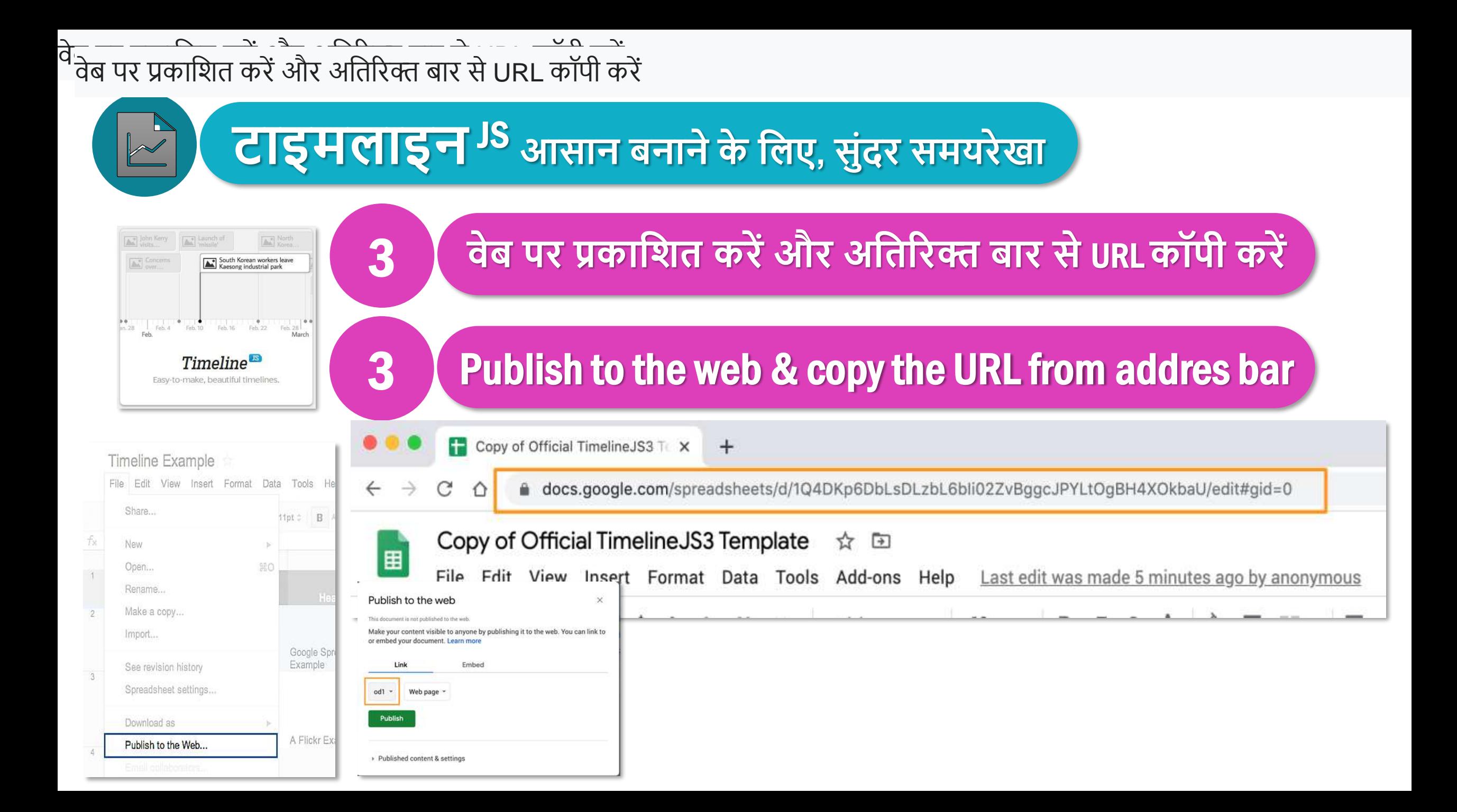

**टाइमलाइन** JS **आसान बनानेके डलए, सुिंदर समयरेखा**

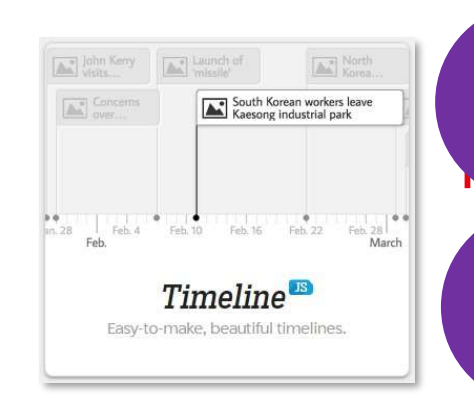

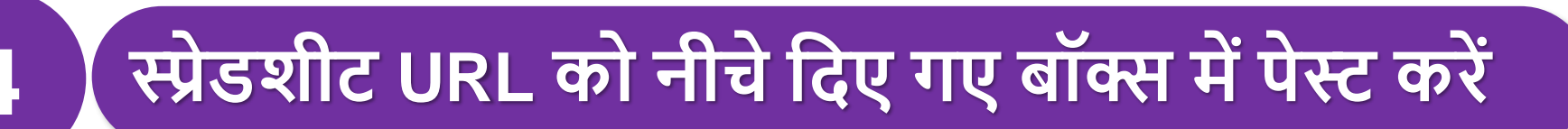

### 4 I paste spreadsheet URL into the box below to

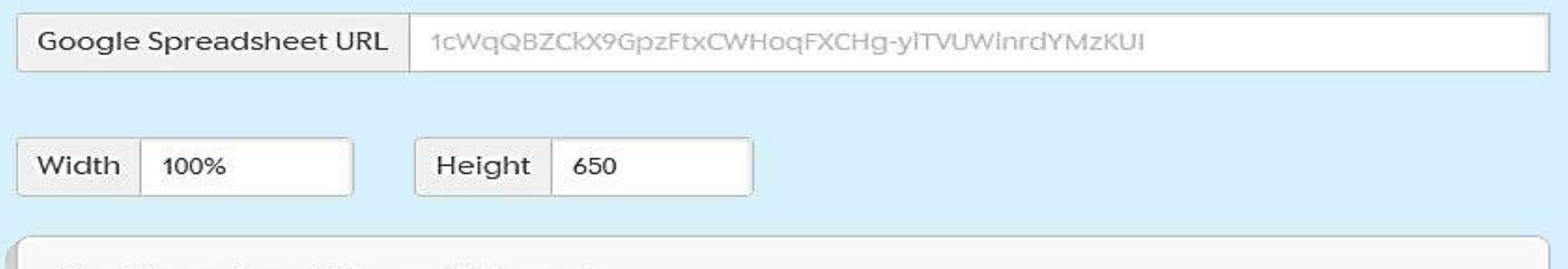

#### **Optional settings (show)**

Set language, fonts, starting slide and more.

**टाइमलाइन** JS **आसान बनानेके डलए, सुिंदर समयरेखा**

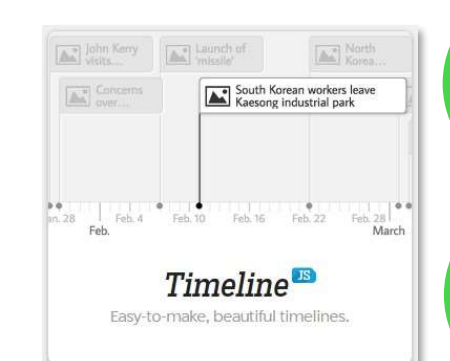

#### **शेयर डलिंक- इसेसीिेअपनेटाइमलाइन सेडलिंक करनेके डलए उपयोग करें**

#### **5** Share link-Use this to link directly to your timeline

▤  $\overline{\phantom{a}}$ 

**A** 

https://cdn.knightlab.com/libs/timeline/latest/embed/?source=1cWq0BZCkX9GpzFtxCWHoqFXCHgvlTVUWlnrdYMzKUI&font=Bevan-PotanoSans&maptype=toner&width=600&height=600

#### **Embed**

5

Copy this embed code and paste it on your site where you want your timeline to appear (just like a YouTube video).

<iframe src='https://cdn.knightlab.com/libs/timeline/latest/embed/? source=1cWqQBZCkX9GpzFtxCWHoqFXCHg-ylTVUWlnrdYMzKUI&font=Bevan-

PotanoSans&maptype=toner&width=600&height=600' width='600' height='600' frameborder='0'></iframe>

#### Preview

Open Preview in a new window 2

टाइमलाइन <sup>JS</sup> आसान बनाने के लिए, सुंदर समयरेखा

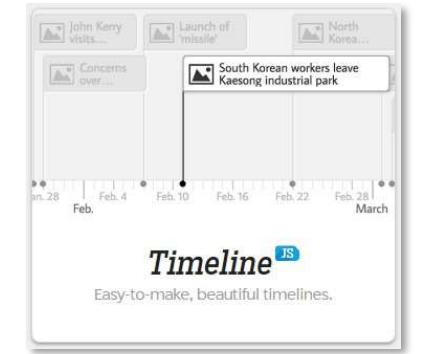

THE FIRST

COMPUTER

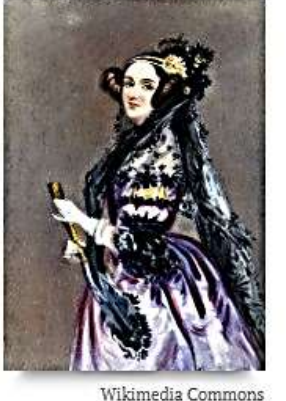

 $\overline{\sim}$ 

WOMEN IN

**COMPUTING** 

Portrait by Alfred Edward Chalon

DECEMBER 10, 1815 - NOVEMBER 27, 1852 **ADA LOVELACE** 

Women have been programming since before it was a thing. Take Ada Lovelace: Daughter of Lord Byron, she's often credited as the first computer programmer. Her work on Charles Babbage's Analytical Engine contains notes of the first machine-implemented algorithm.

This slide demonstrates a simple "image" media type.

Ada Lovelace  $\odot$  $Q$  $\Leftrightarrow$  $1776$ 1856 1781 1785 1816 1821 1825 1829 1834 1838 1843 1847  $1852$ 1789 1794 1798 1803 1807 1812 1790 1800 1810 1820 1840 1850 Timeline JS 1780 1830

विद्यया ऽ मृतमञ्जूते

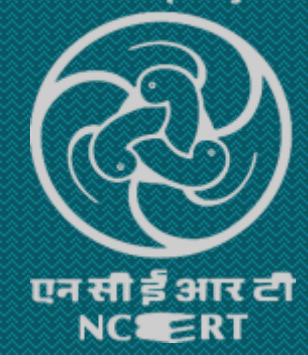

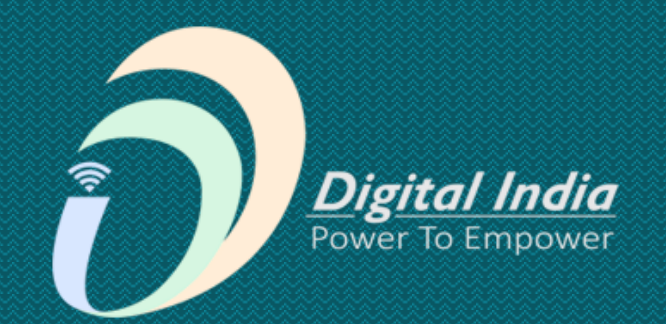

# ERICIE